## **Swimlanes**

Ein Unternehmen kann in mehrere kleinere Abteilungen gegliedert werden, diese Abteilungen spiegeln sich in der Prozessmodellierung als "Swimlanes" wieder. Diesen Swimlanes kann ein bestimmter User oder eine Gruppe als Bearbeiter zugewiesen werden.

Alle Aktivitäten und Aufgaben, die sich innerhalb der Swimlane befinden, werden gemäß den hinterlegten Assignments zugewiesen.

Da es Aufgaben gibt, welche nur einer Person in einer Gruppe hinterlegt werden darf, gibt es ab der Version [v4.3](https://wiki.tim-solutions.de/doku.php?id=software:tim:changelog:tim43) die Möglichkeit, eine Swimlane einer bestimmten Person aus der angegeben Gruppe zuzuweisen. Hier muss folgende Syntax genutzt werden

group(<GRUPPENNAME>)–>member(<MEMBERSHIPNAME>)

group(work council)–>member(\${city})

## **Beispiel**

In diesem Beispiel suchen wir in der Gruppe "work council" nach einer [Mitgliedschaft](https://wiki.tim-solutions.de/doku.php?id=software:tim:user_settings_group_membership) mit dem Namen "Freising". Es ist auch möglich [Prozessvariablen](https://wiki.tim-solutions.de/doku.php?id=software:tim:process_variables) als Mitgliedschaftsnamen zu übergeben, welche beim Prozessstart aufgelöst wird.

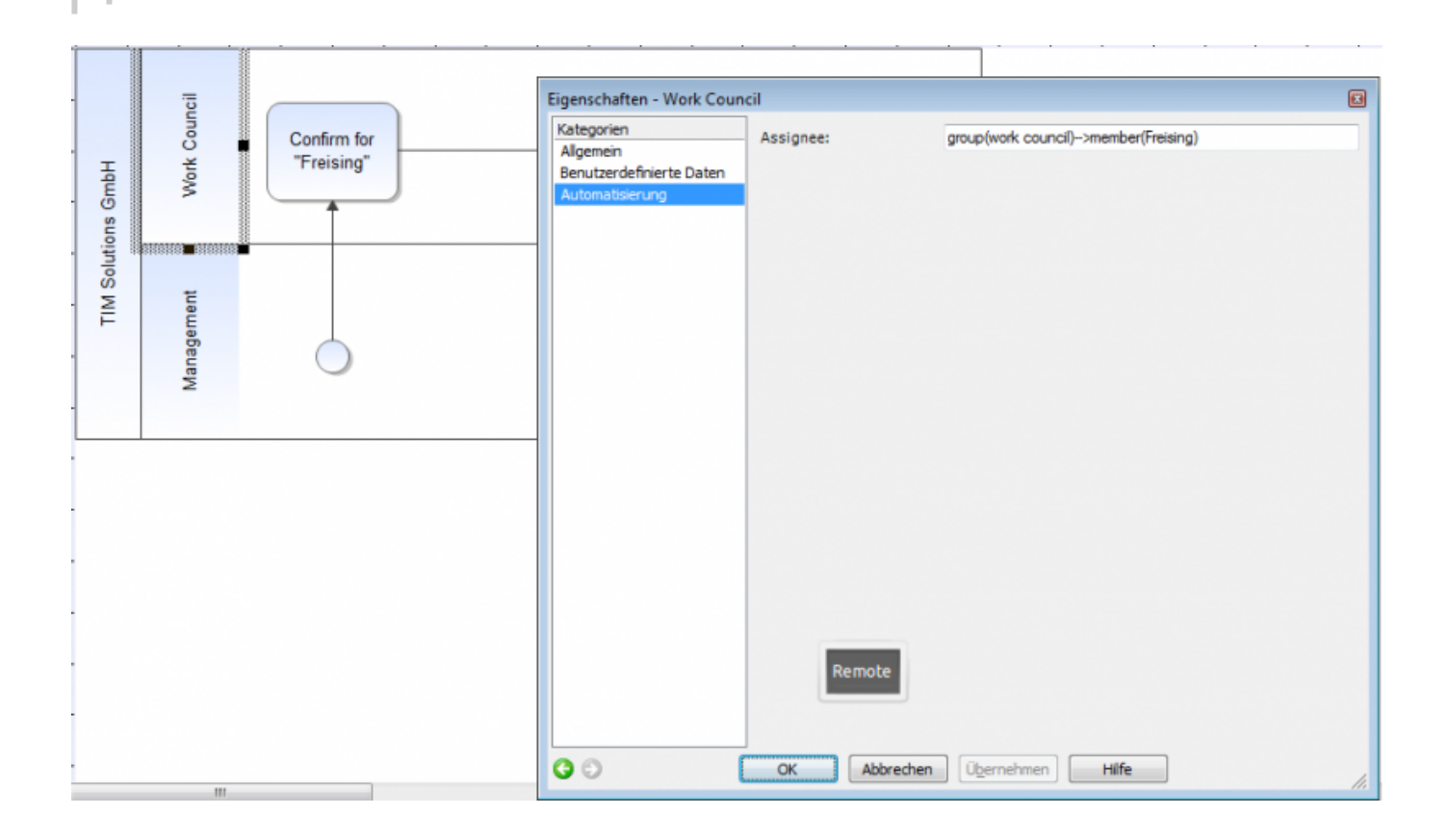

From: <https://wiki.tim-solutions.de/> - **TIM Wiki / [NEW TIM 6 Documentation](https://doc.tim-solutions.de)**

Permanent link: **<https://wiki.tim-solutions.de/doku.php?id=software:tim:swimlanes>**

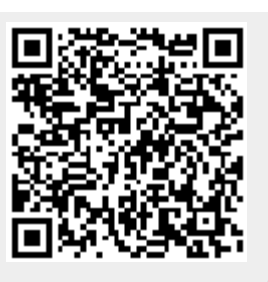

Last update: **2021/07/01 09:52**